## In-GPU-memory MOLAP aggregation using CUDA Dynamic Parallelism

#### Donnerstag, 23. Juli 2015 Abschlusskolloquium

Albert-Ludwigs-Universität Freiburg

Jérôme Meinke Student im Studiengang BSc. Informatik

Albert-Ludwigs-Universität Freiburg Jedox AG, Freiburg

**BURG** 

#### Thema & Motivation

- MOLAP-Aggregation mithilfe von GPUs
- Kontext:
	- In-memory OLAP-Server von Jedox AG
	- interaktives Mehrbenutzer-Szenario
	- Schreiben & Lesen zu jeder Zeit
		- $\rightarrow$  "on-the-fly"-Berechnung
- **Motivation:**
	- Ist Beschleunigung auf GPU durch Funktion CDP möglich?
	- Wenn ja, wie?

 $\overline{\mathbf{r}}$ 

# Übersicht

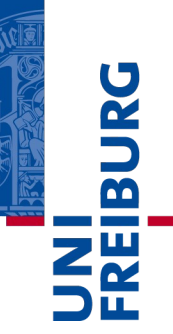

1. Technischer Hintergrund

GPU-Architektur und CUDA

MOLAP-Aggregation mithilfe von GPUs

CUDA Dynamic Parallelism

2. Einsatz von CDP

Probleme und Lösungen

- 3. StOAP
- 4. Testmethoden
- 5. Ergebnisse & Erkenntnisse
- 6. Future Work

# GPU-Architektur und CUDA

- Begriffe: **host** (→ CPU) und **device** (→ GPU)
- CUDA-Kernel (sequentielles Programm) in **SIMT**-Kontext
	- 1 Warp  $\rightarrow$  32 Threads
	- Maskierung von aktiven und inaktiven Threads → **Divergenz**
- Thread-Hierarchie**:**

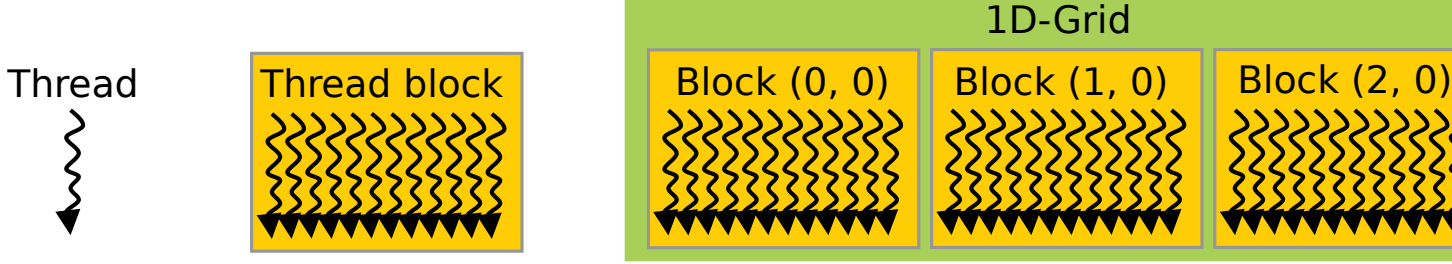

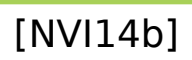

- Speicher-Unterteilung:
	- **Global**
	- **Constant**
	- **Shared** (+ Local)

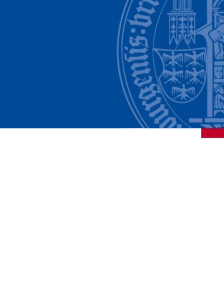

B

#### MOLAP-Aggregation mithilfe von GPUs

#### **Ablauf bei Anfrageerhalt**

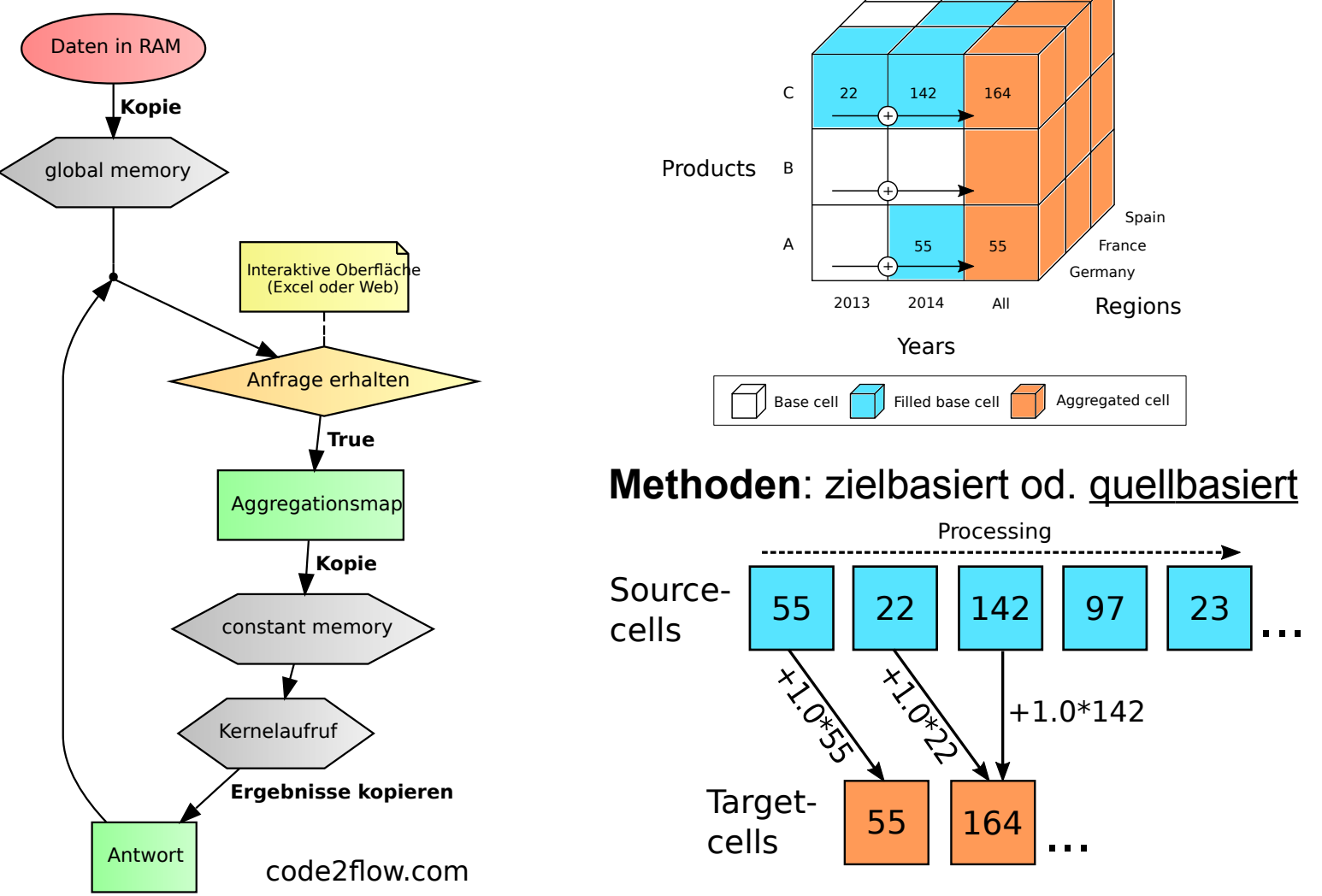

**IBURG** 

щ

# CUDA Dynamic Parallelism (CDP)

#### **Möglichkeit, einen Kernel aus einem anderen zu starten**

- **Vorteile**:
	- kein Umweg über *host*
	- Ausnutzen von "dynamischem Parallelismus"
- **Nachteile**:
	- relativ viele Einschränkungen
	- Individuell: Kosten für Erkennen von zusätzlichem Parallelismus

BUR<br>B

#### Einsatz von CDP (1/2)

- Flaschenhals im urspr. Kernel:
	- Unterschiedlich viele *Zielzellen pro Quellzelle*...
		- → *"idle*" Threads innerhalb der Warps (**Divergenz**)
		- $\rightarrow$  suboptimale Nutzung der Rechenleistung

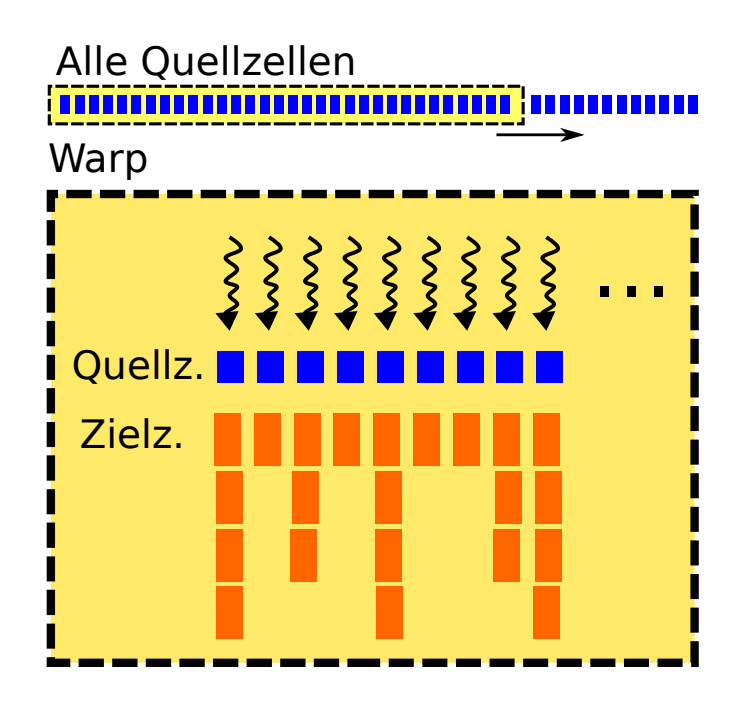

**Idee**: Umverteilung der Arbeit in neuem Kernel → **Child**

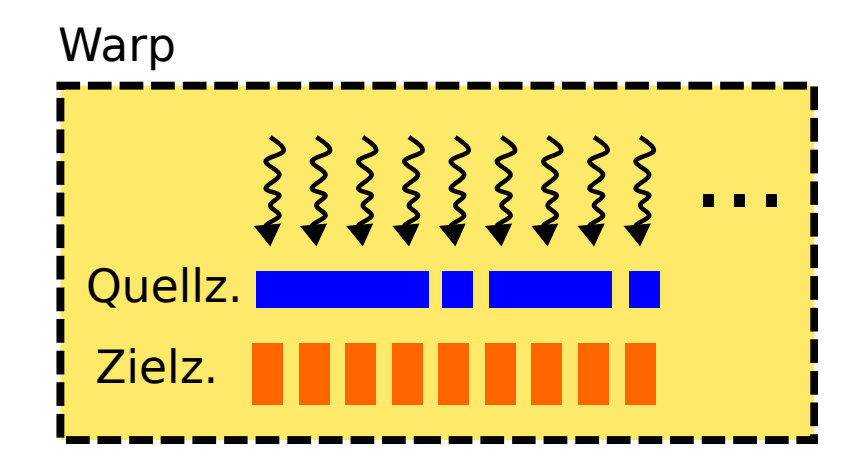

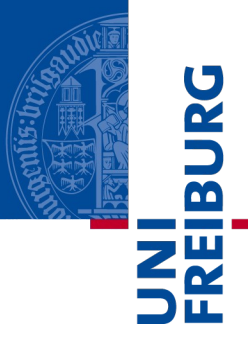

#### Einsatz von CDP (2/2)

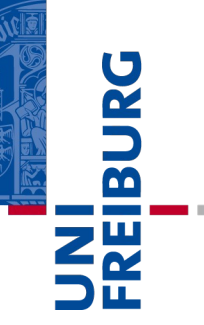

#### **Einsatz von CDP und umverteiltes Schreiben der Zielzellen:**

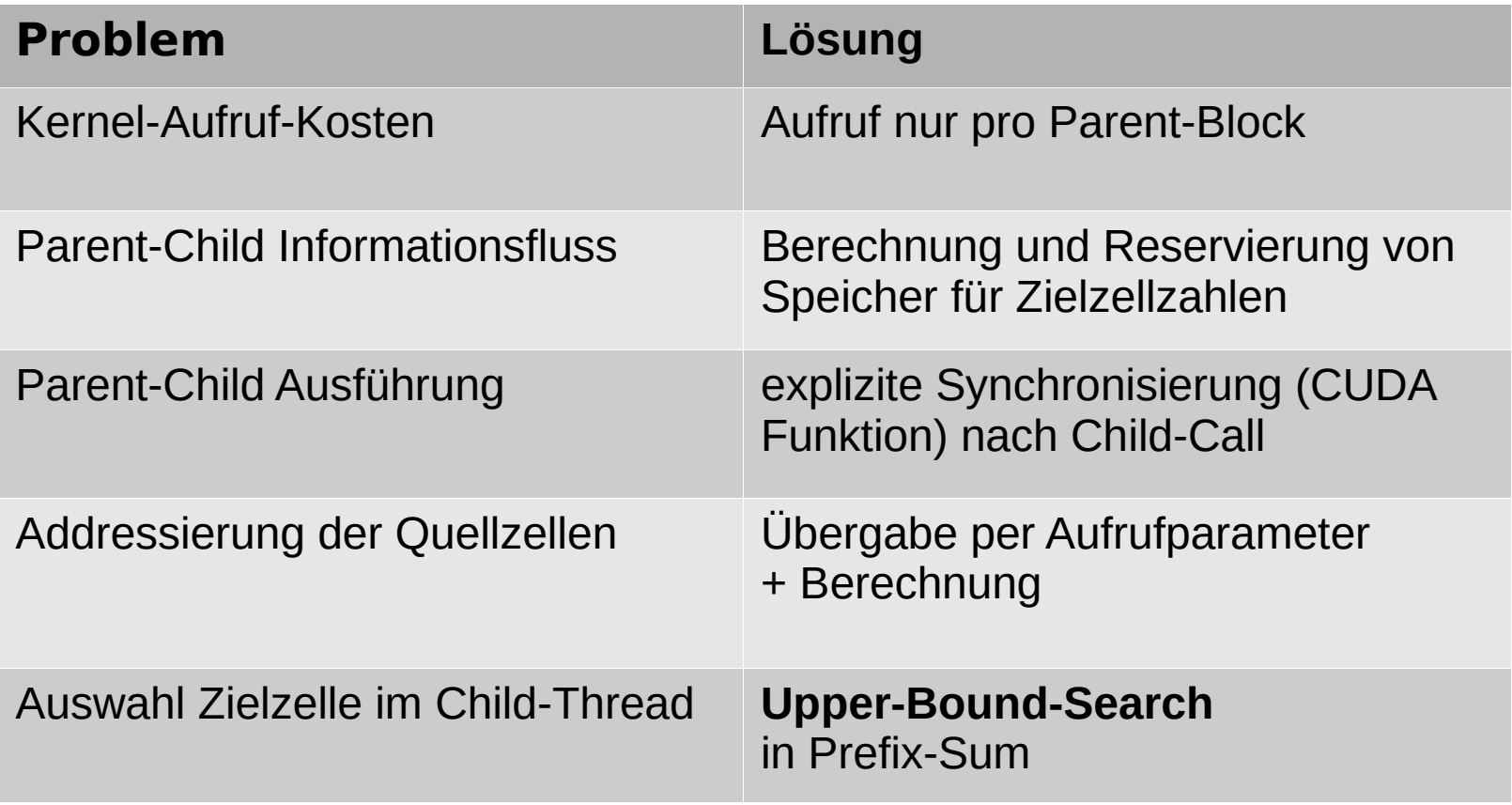

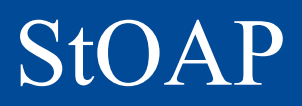

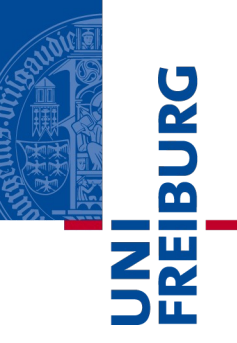

- **= S**ingle-**t**hreaded **O**LAP **A**ggregation **P**rocessor:
- für fairen Vergleich von **CPU** (*sequentiell*) und **GPU** (*parallel*)
- lädt Jedox-Datenbanken (read-only)
- Code auf GitHub (github.com/jmeinke/StOAP)
- Google's dense hash map für Cube-Daten
	- schnell, aber spezialisierte DS für MOLAP besser
	- im Web keine **freien + dokumentierten** Implementierungen, die ohne Erweiterung benutzbar wären
- Optimierung mittels **Poor man's profiling**
	- einfach, trotzdem 5x schneller als vorher

#### Wie wurde getestet?

- **Test-Datenbanken und Anfragen:**
	- Demo-DB (281 Mio. Einträge)
	- Machines-DB (41 Mio. Einträge)
	- Anfragen: 3x versch. Bereichsgrößen (Klein, Mittel, Groß)
	- bei GPU: Preaggregation aktiv/inaktiv
- **Korrektheit der Ergebnisse:**
	- Anpassung Perl-Skript "PerfTest" für StOAP (I/O)

#### **Performance:**

- Bash-Skripte für Senden von Requests
- extra Log-Einträge im Server-Code
- jeweils opt. Zahl paralleler Hashfunktionen (Serientests)
	- $\rightarrow$  dann Durchschnitt von 10 Wdh.

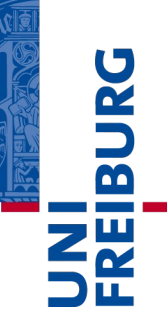

#### Ergebnisse & Erkenntnisse

- **GPU vs. StOAP**: GPU 16x-218x schneller
- **allgemein gültige Aussagen schwierig**
	- Performance abhängig von Query, Cube-Struktur, #PHF, benutztem Tesla-Modell und Kernel-Scheduling

#### **CDP-Auswirkung**:

- ohne Preaggregation: "Mittel & Groß" 22% schneller
- mit Preaggregation: alle im Ø 42% langsamer
- Spezialfall:
	- 364% bzw. 372% schneller (o/m Preaggregation)

#### **Fazit: Methode hat Potenzial, aber eine Weiche fehlt noch**

**→** sie würde die **Dynamik** bringen, die in C**D**P enhalten ist

#### Future work

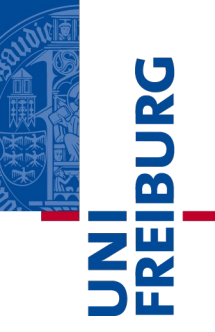

- **Möglichkeit 1:** für die Unterscheidung CDP ja/nein:
	- 1 Parent-Kernel + 2 verschiedene Child-Kernel
	- Parent-Kernel (*device*) stellt Varianz fest und wählt Child
- **Möglichkeit 2:** wie 1., aber mit nur einem Child (alte Funktionsweise zusätzlich im Parent)
- **Möglichkeit 3:**
	- Struktur letzter Dimension des Cubes relevant
		- $\rightarrow$  Analyse der Anfrage ggü. Cube-Struktur
		- → Entscheidung durch *host*

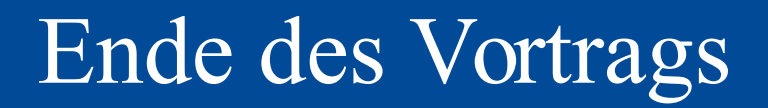

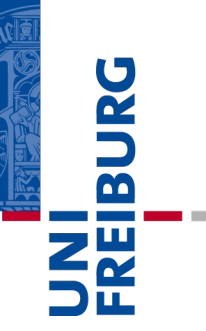

# Fragen?

# Bibliographie & Quellenverzeichnis

- [Eic13] Susanne Eichel. "Parallele Berechnung großer spärlich besetzter aggregierter Bereiche mit Hilfe von Grafikprozessoren". MA thesis. Albert-Ludwigs-Universität Freiburg im Breisgau, Sept. 2013
- [NVI13] NVIDIA. NVIDIA's Next Generation CUDA Compute Architecture: Kepler GK110. Whitepaper. Jan. 2013. URL: <http://www.nvidia.com/content/PDF/kepler/NVIDIA-Kepler-GK110-Architecture-Whitepaper.pdf>
- [NVI14b] NVIDIA. CUDA C Programming Guide. PG-02829-001. Version 6.5. NVIDIA Corporation, Aug. 2014. URL: [http://docs.nvidia.com/cuda/pdf/CUDA\\_C\\_Programming\\_Guide.pdf](http://docs.nvidia.com/cuda/pdf/CUDA_C_Programming_Guide.pdf)

IBUR

#### Infos zu Anfragen

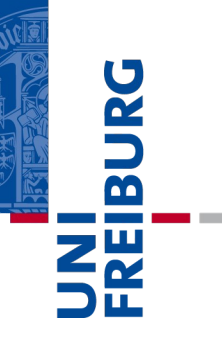

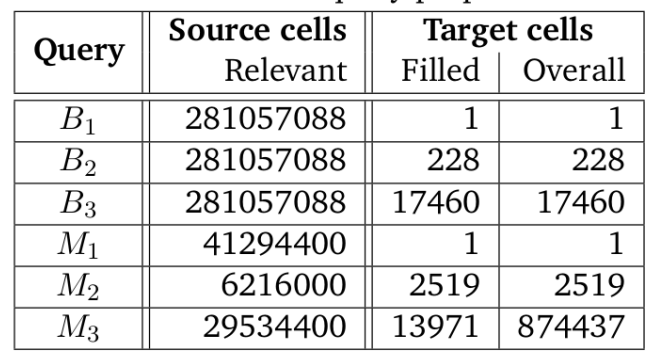

#### Table 5.1.: Test-query properties

## Ausführungszeiten

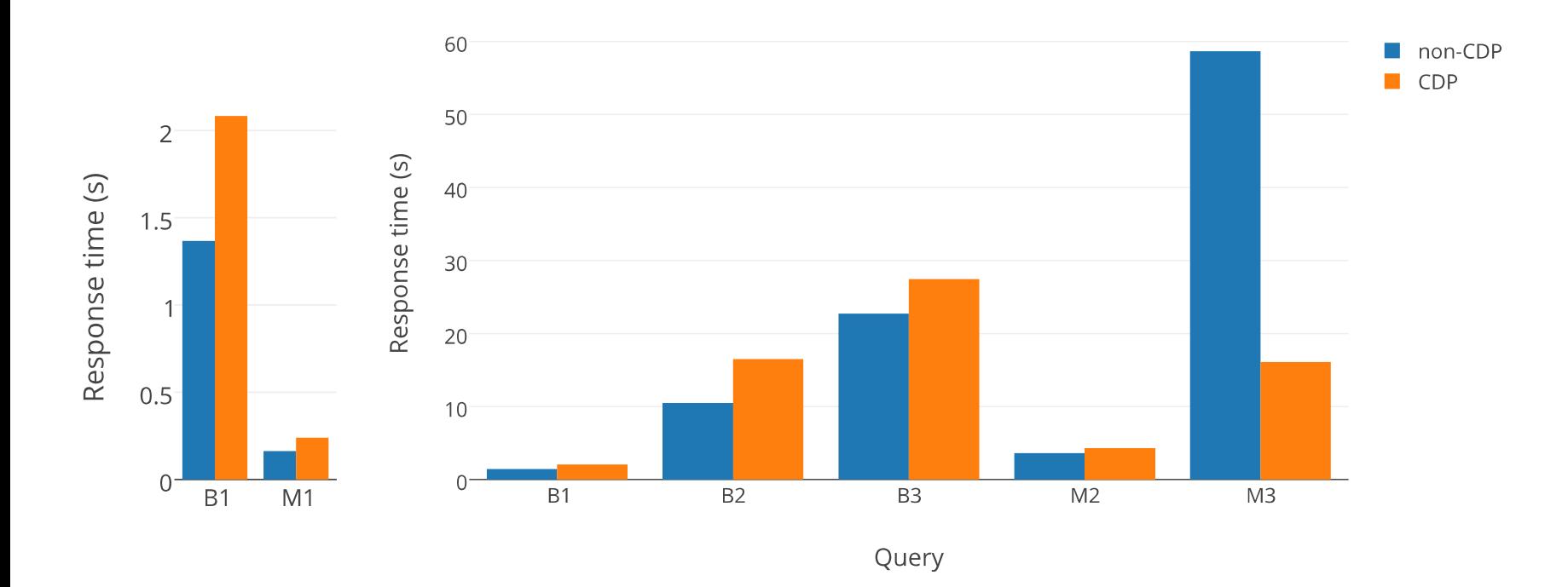

# Beispiel: CDP-Kernel (Parent)

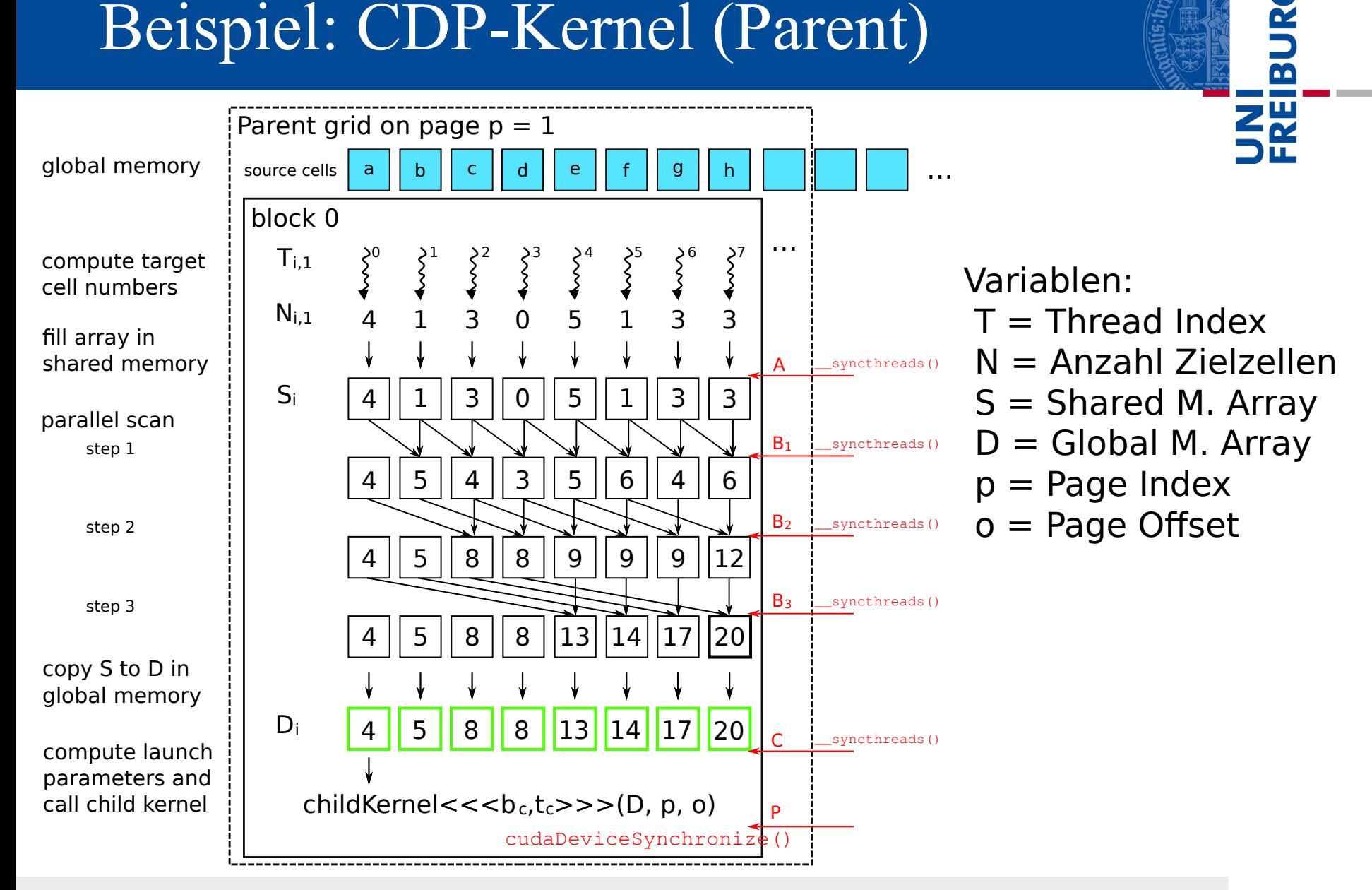

### Beispiel: CDP-Kernel (Child)

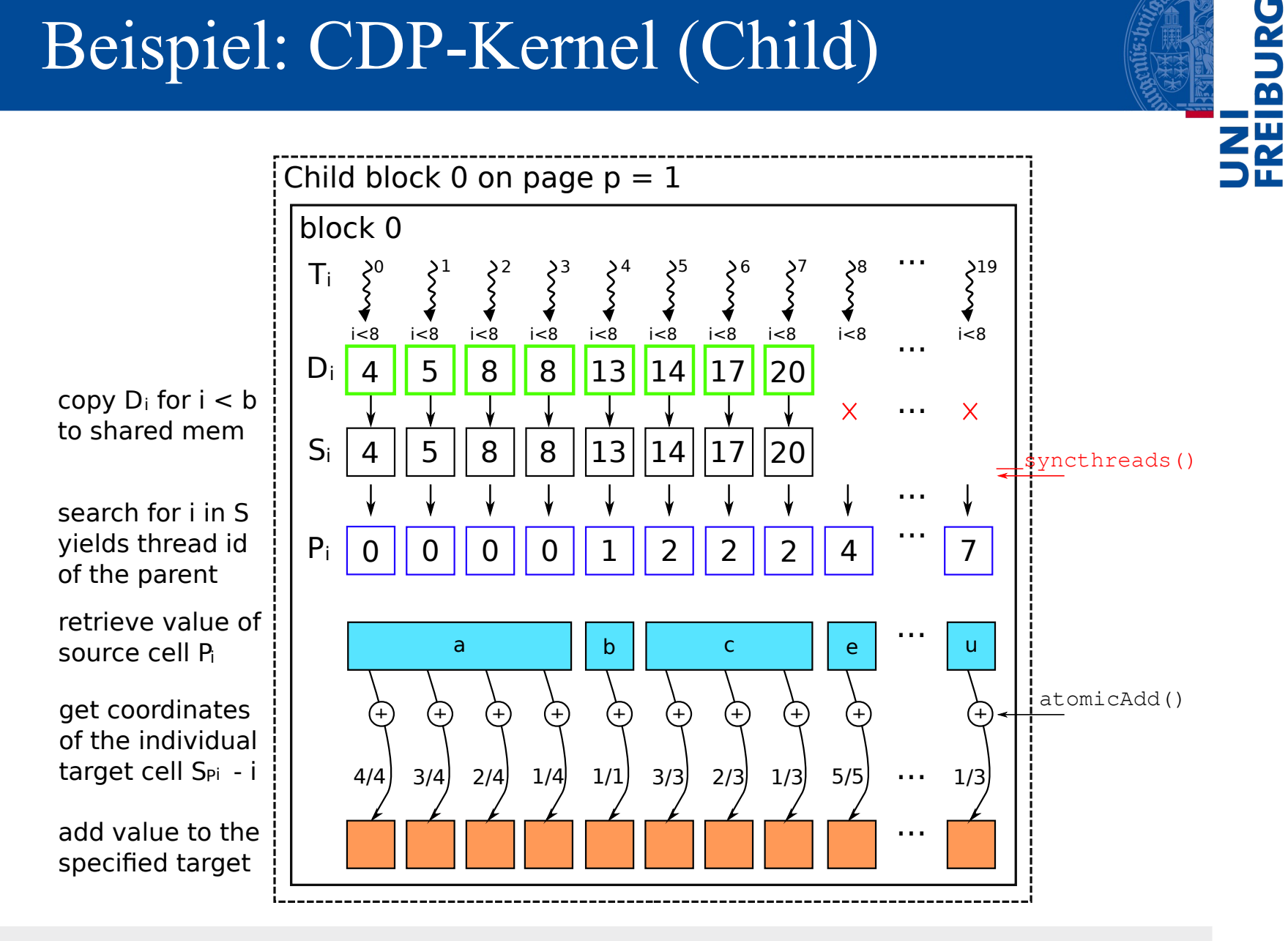

## Urspr. Warp-Preaggregation

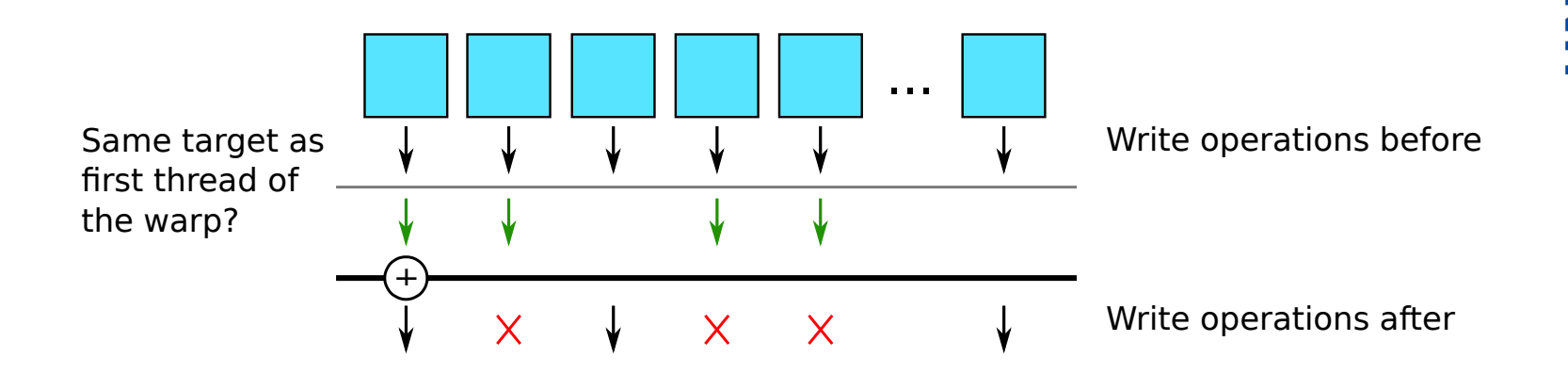

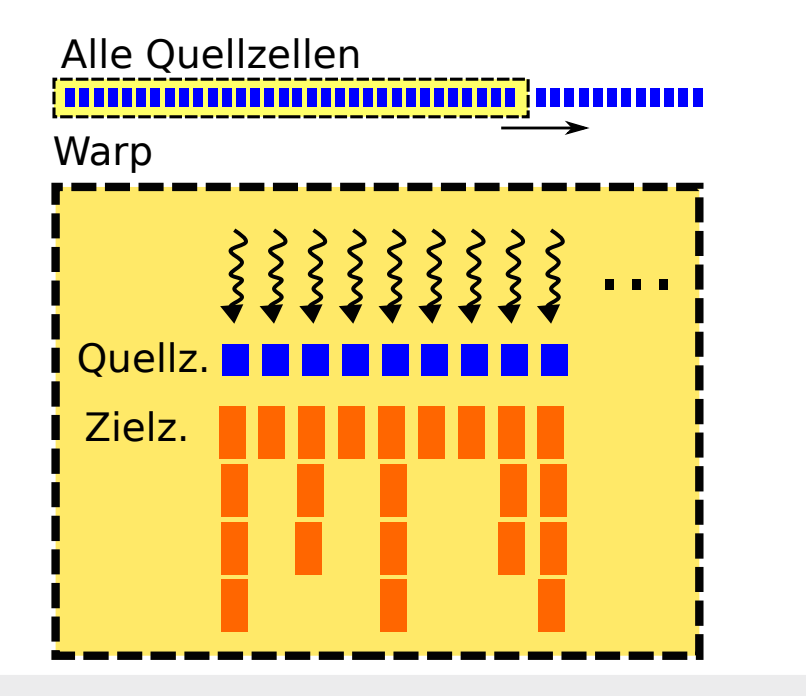

Greift in Child-Kernel nicht mehr

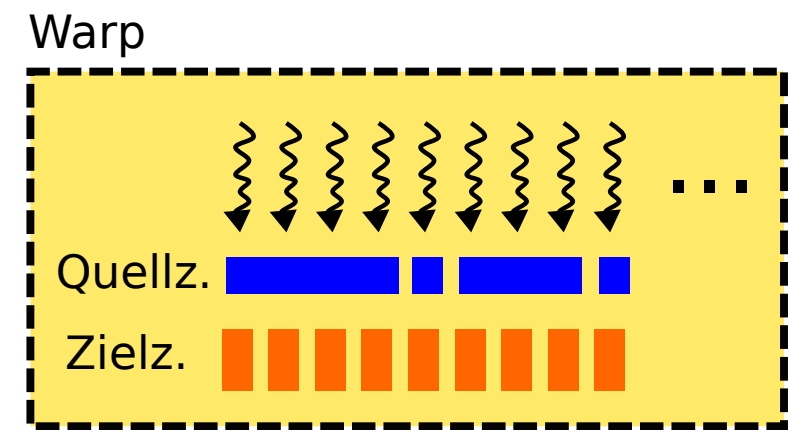

Š

 $\overline{\mathbf{B}}$ 

## Warp-Preaggregation in Child

# BUR

#### ■ Neue Methode: Warp-Preaggregation

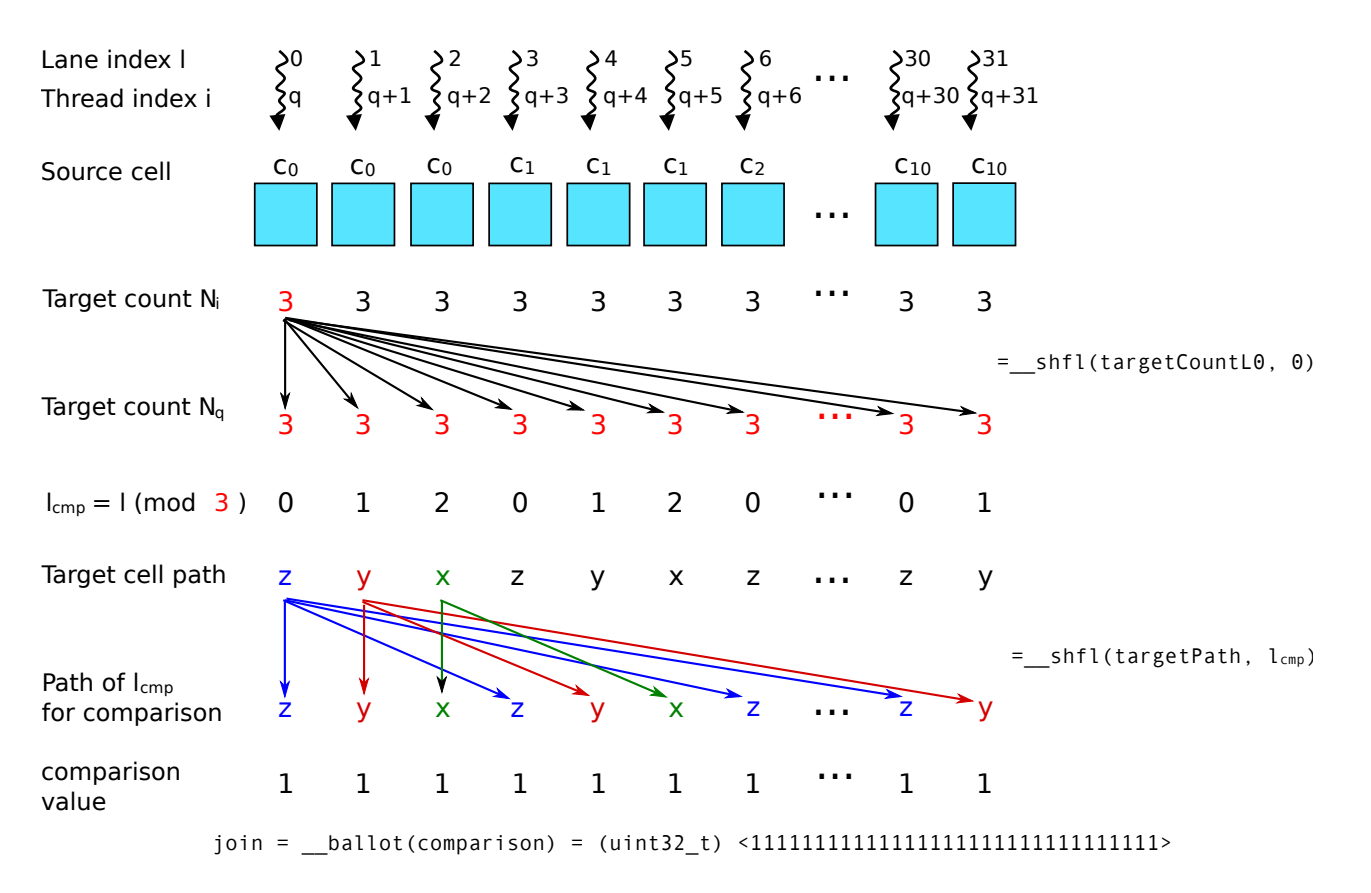

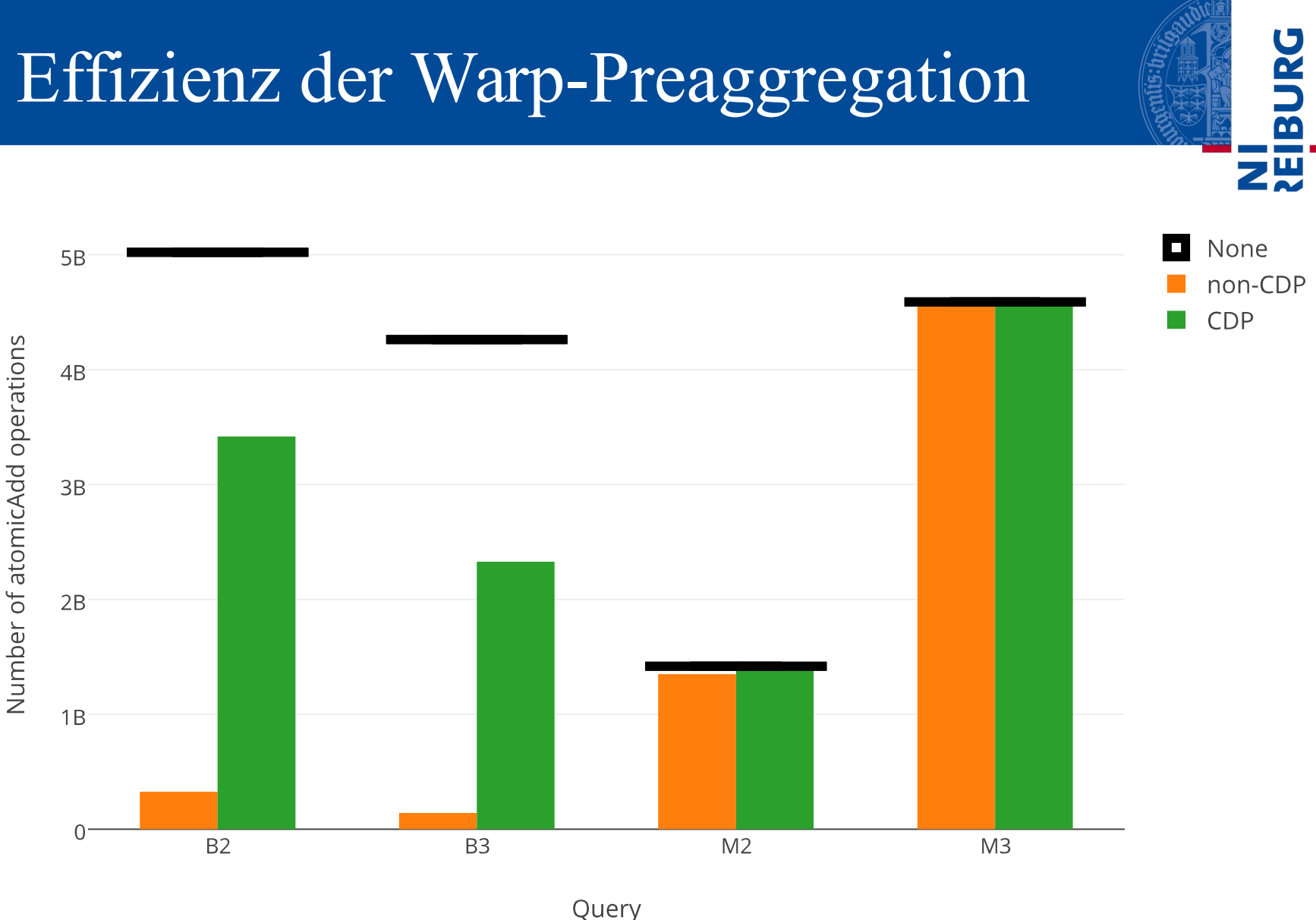

## Ursprünglicher Kernel

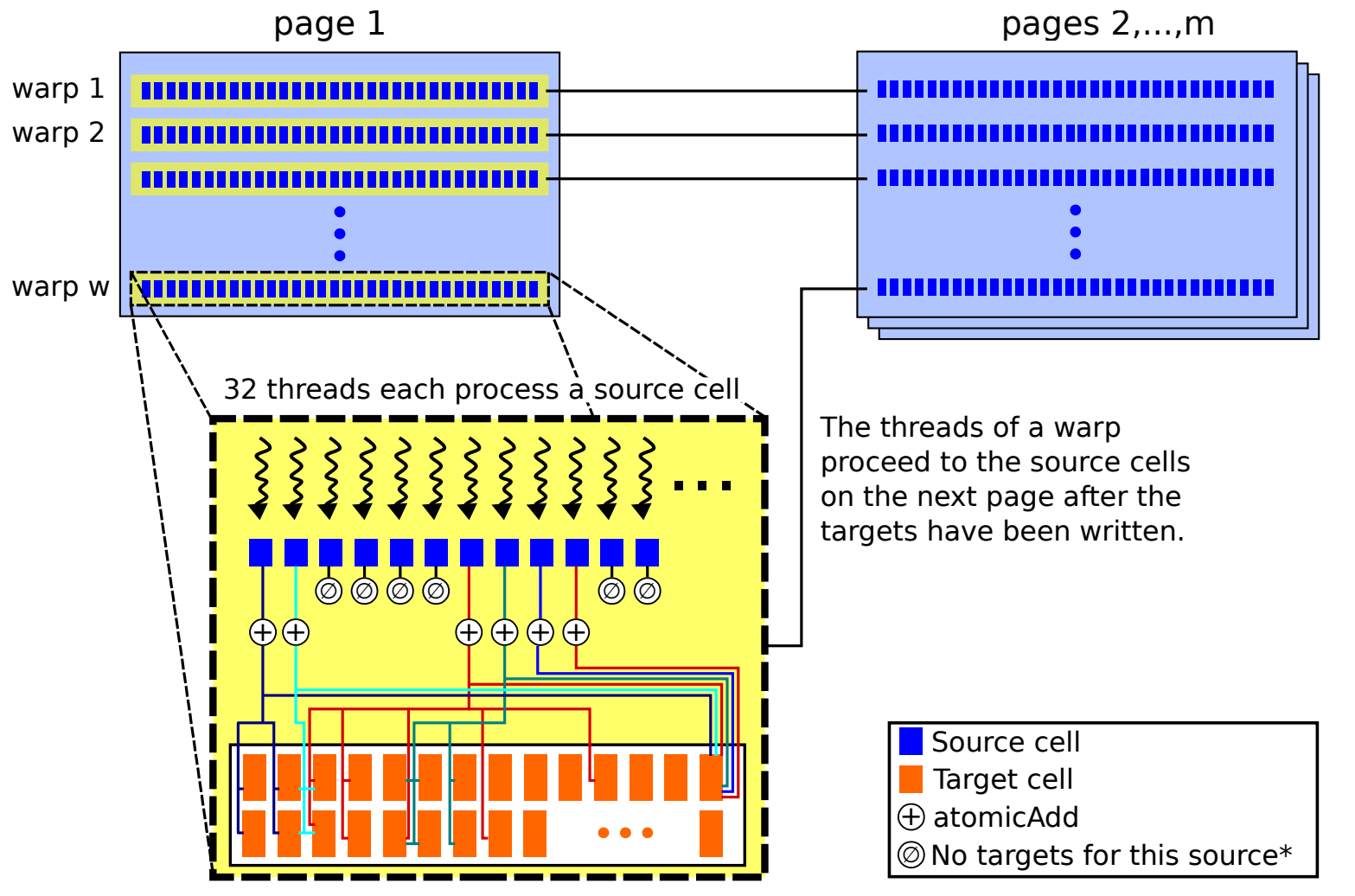

\*Source cells without target cells only occur when the prefilter step is ommitted.

EIBUR

零

# Visual profiler output (Grid sizes)

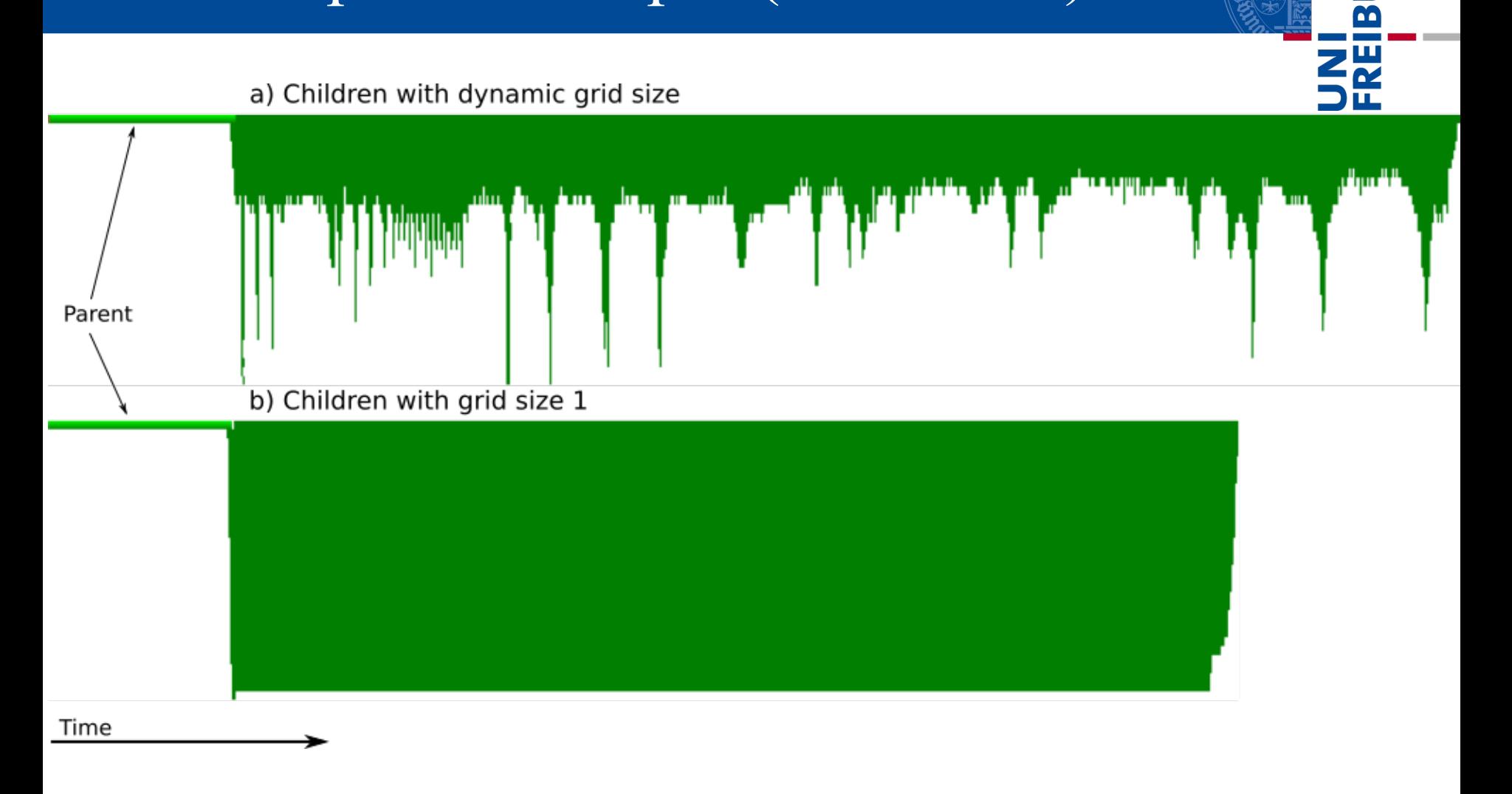

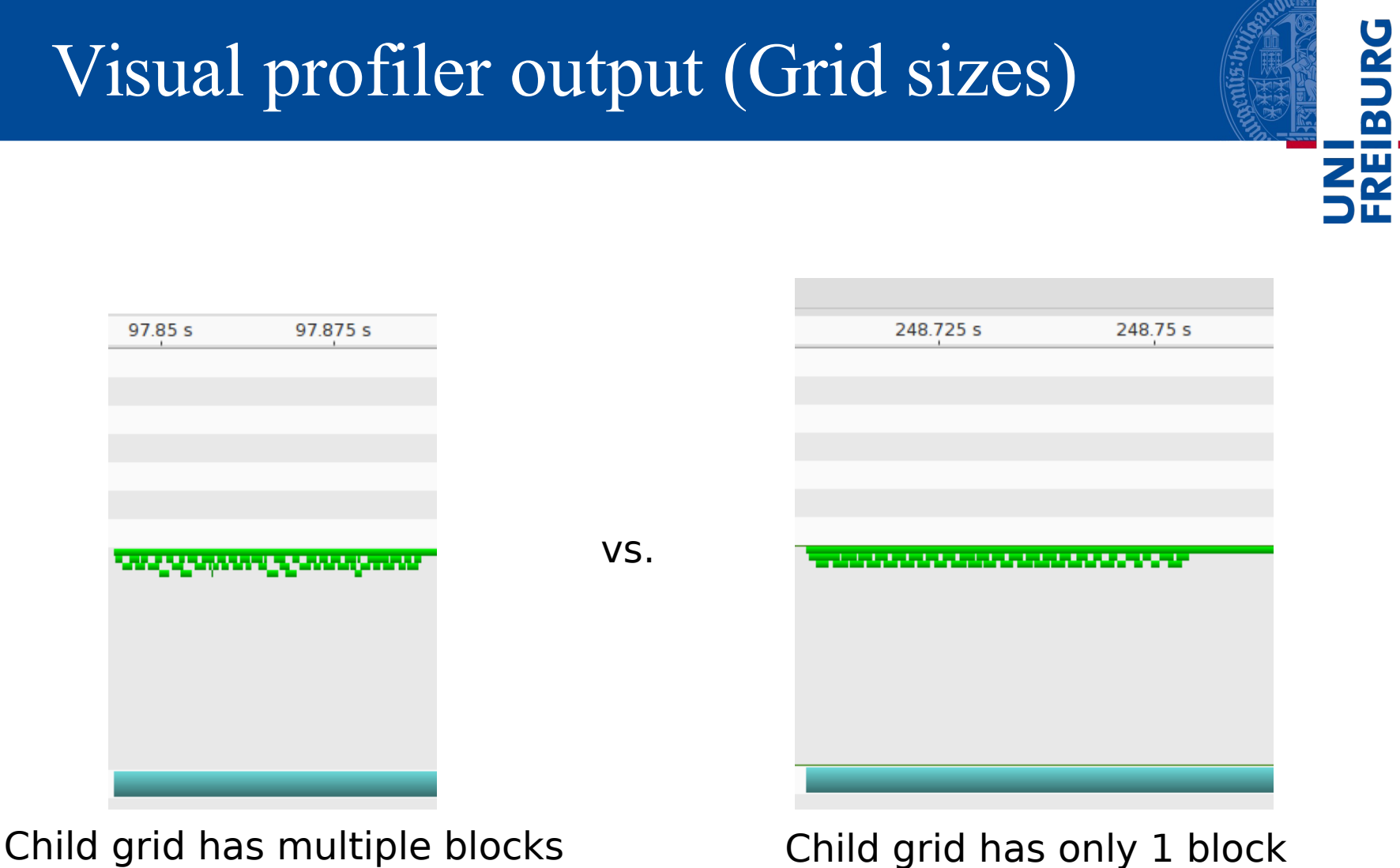